# **TPS 270i C** Instrucciones abreviadas

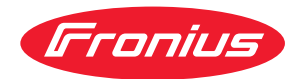

### **SEGURIDAD**

¡Antes de trabajar con el equipo, leer y comprender todos los documentos adjuntos y disponibles en línea!

Este documento solo describe las funciones más importantes del equipo. ¡La descripción completa del equipo figura en el manual de instrucciones!

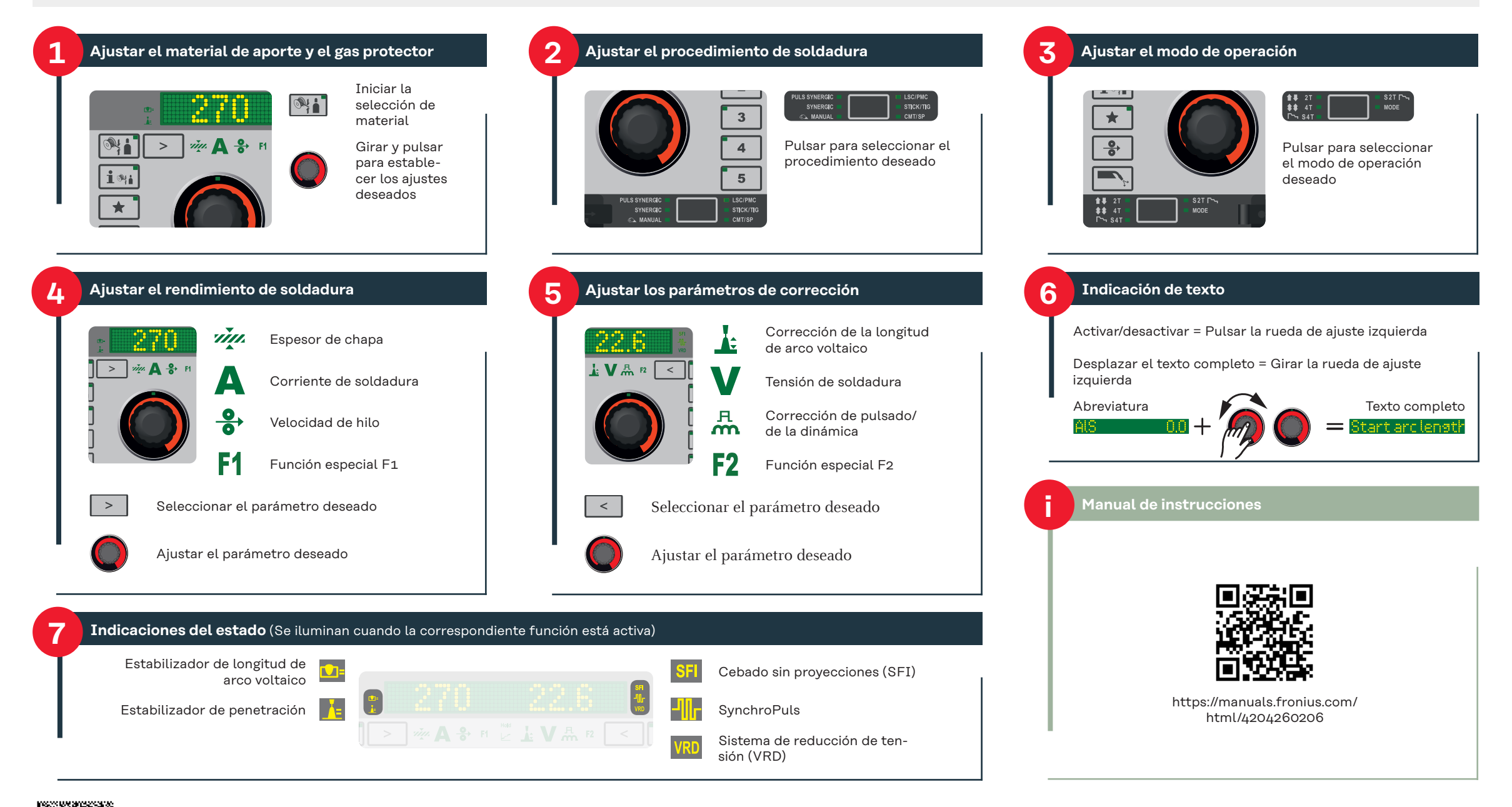

#### **Entrar al menú de configuración y salir del mismo**

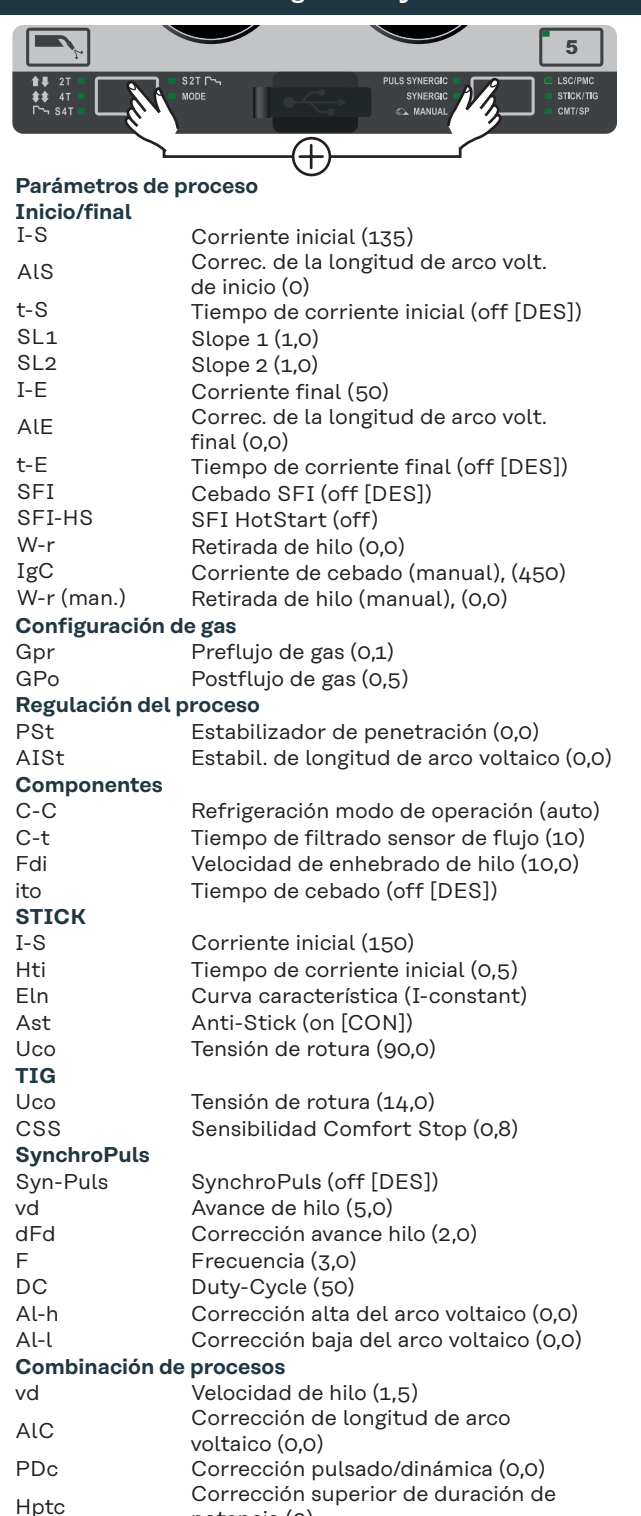

potencia (0)

### **Entrar al menú de configuración y salir del mismo**

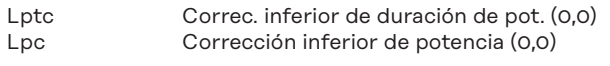

#### **Calibración R/L**

Calibrar la resistencia y la inductancia del circuito desoldadura

#### **Ajustes**

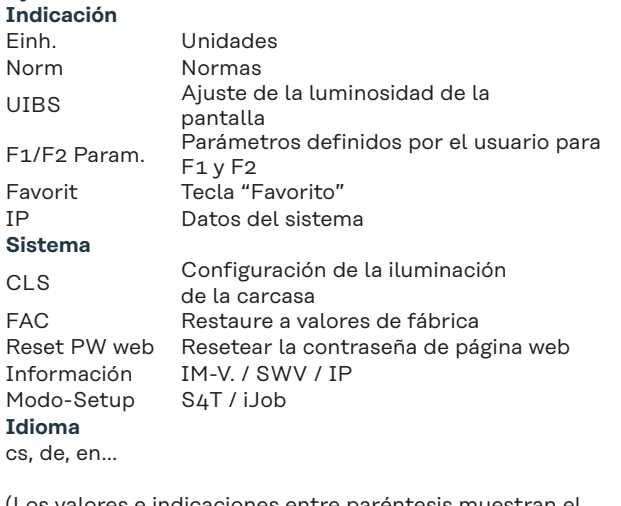

(Los valores e indicaciones entre paréntesis muestran el ajuste de fábrica)

## **Activar/desactivar el bloqueo de teclas**  $\vec{m}\mu$   $\bf{A}$   $\frac{9}{9}$  Fi  $\geq$   $\frac{1}{4}$   $\bf{V}$   $\frac{5}{100}$  F2  $\sqrt{}$  $\mathcal{P}$  $\overline{1}$  $\overline{2}$ i sa  $\overline{3}$  $\overline{4}$  $5<sup>1</sup>$  $\begin{array}{ccc}\n\bullet & 2 \\
\bullet & 4\n\end{array}$ AMO

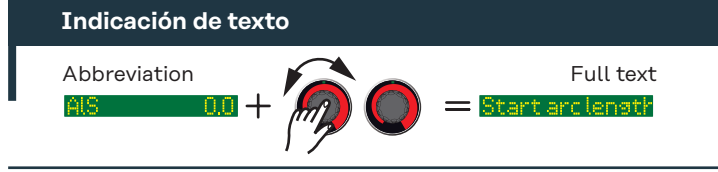

#### **Favorito**

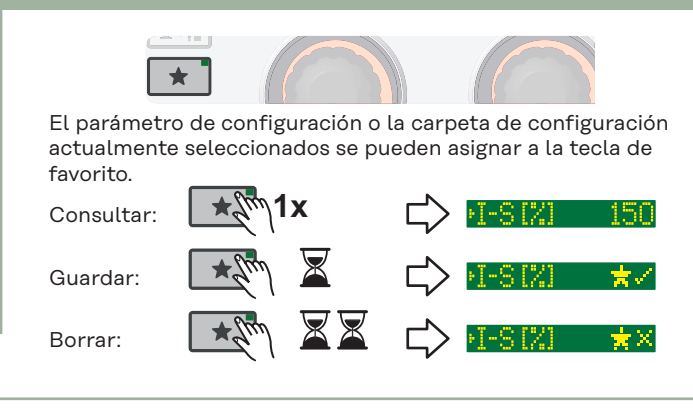

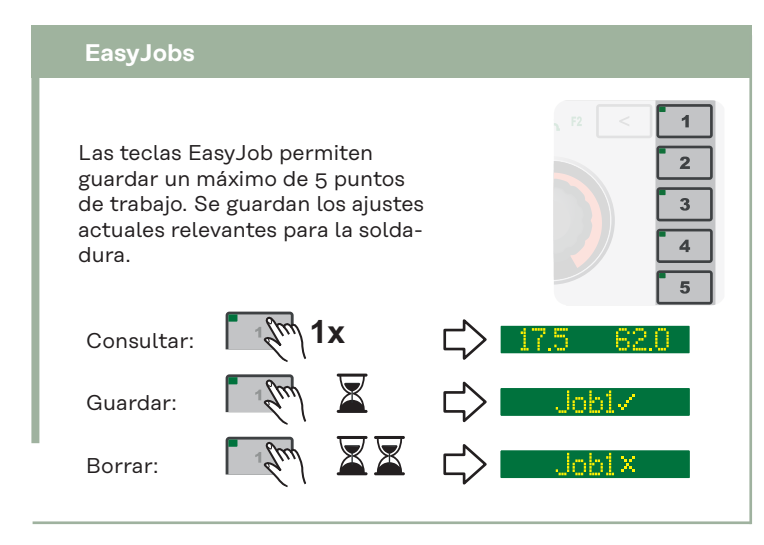

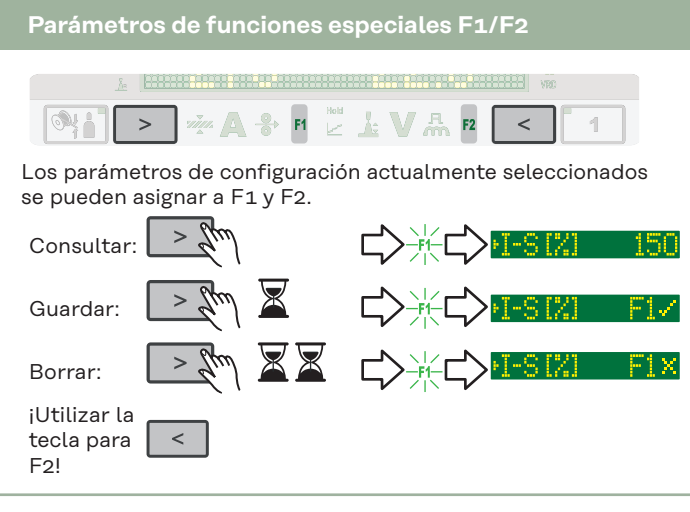